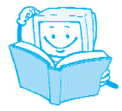

# **Obsah**

## Úvod 7

## KAPITOLA 1 Seznamte se: Excel 8 and 8 and 8 and 8 and 8 and 8 and 8 and 8 and 8 and 8 and 8 and 8 and 8 and 8 and 8 and 8

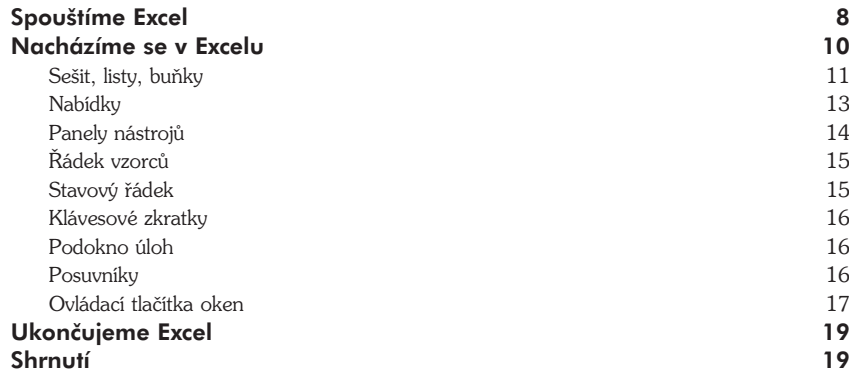

#### KAPITOLA 2 Vytváříme první tabulku 20

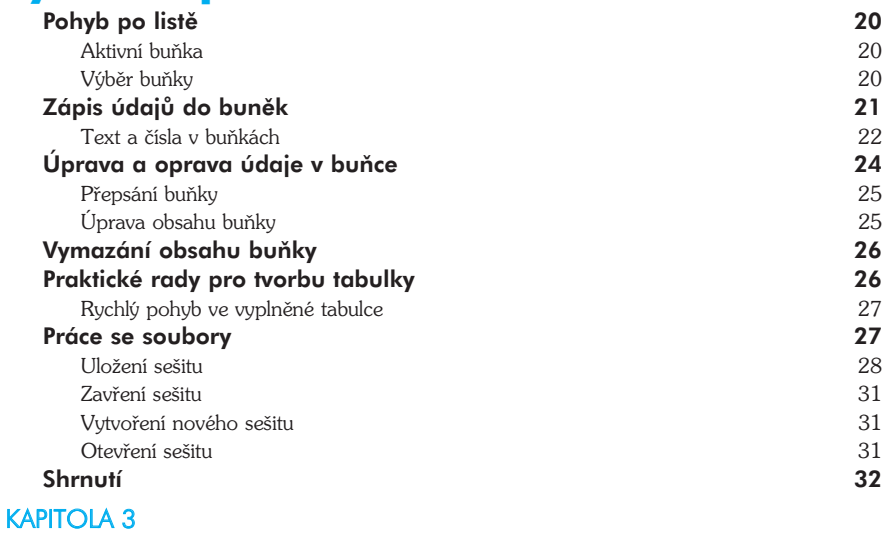

## Formátujeme tabulku 33

## Označování oblastí 33

Označování pomocí myši 33 Označování pomocí klávesnice 36 Označování uvnitř buňky 36

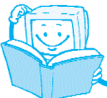

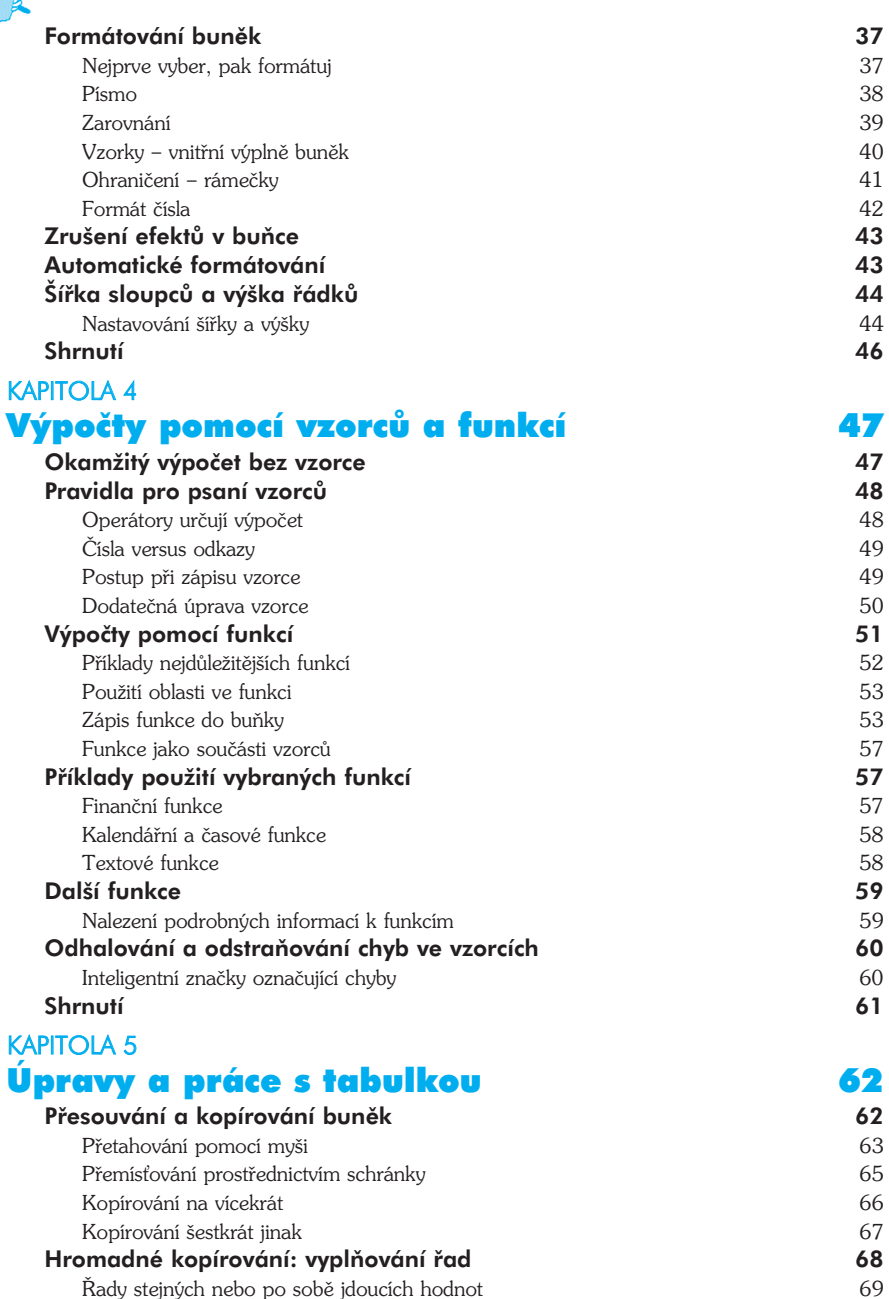

Řady se zvoleným krokem růstu 69

Chování odkazů ve vzorcích při kopírování **1988** vzdělení 1988 vzdělení 71

Kopírování vzorců

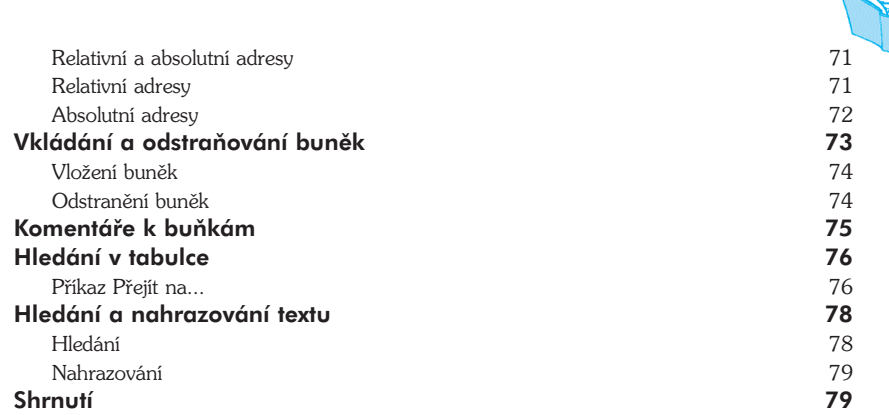

#### KAPITOLA 6 Seznamy

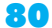

fi

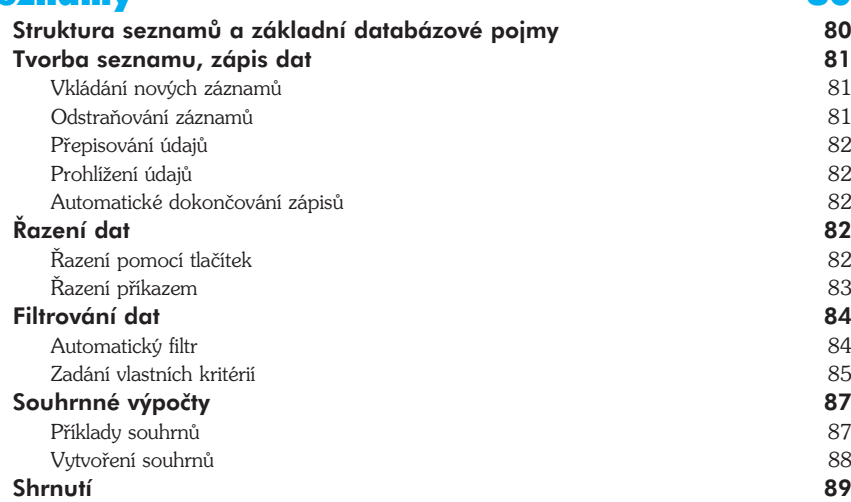

## KAPITOLA 7

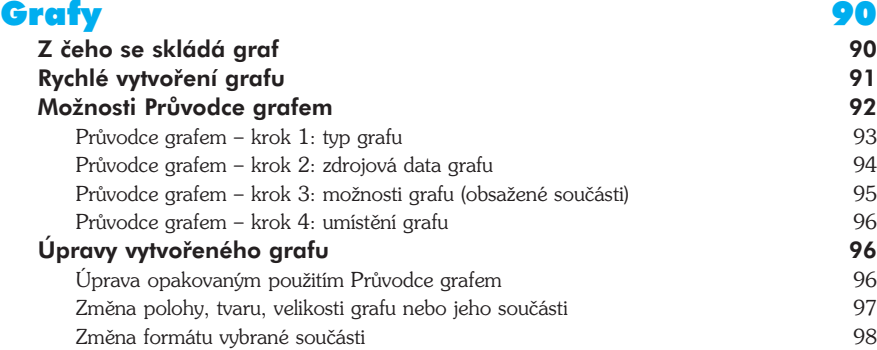

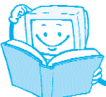

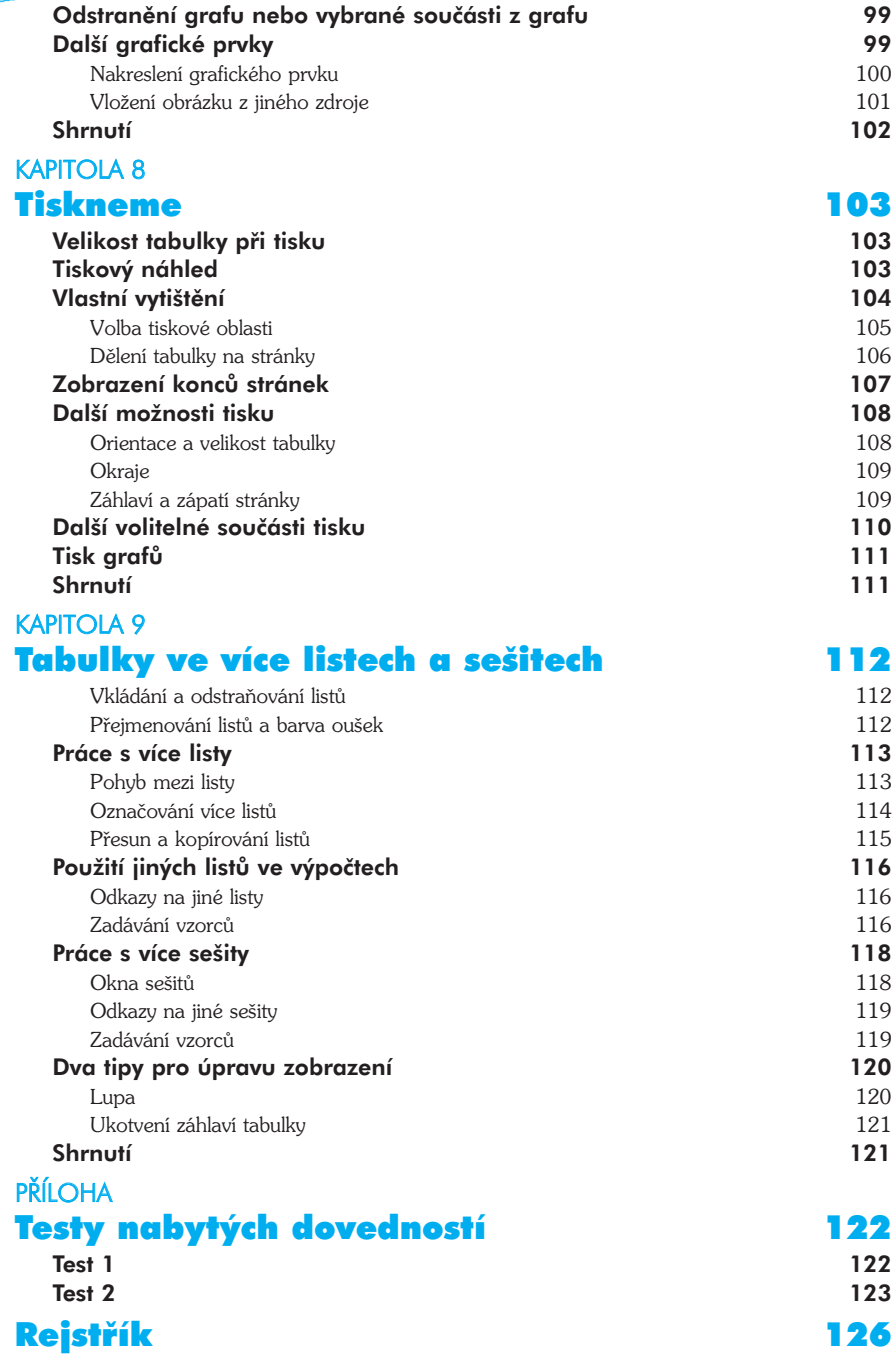